**eFTL Application Coordination Form** Developers and administrators can use the form in this section to coordinate the details of an eFTL app and its requirements.

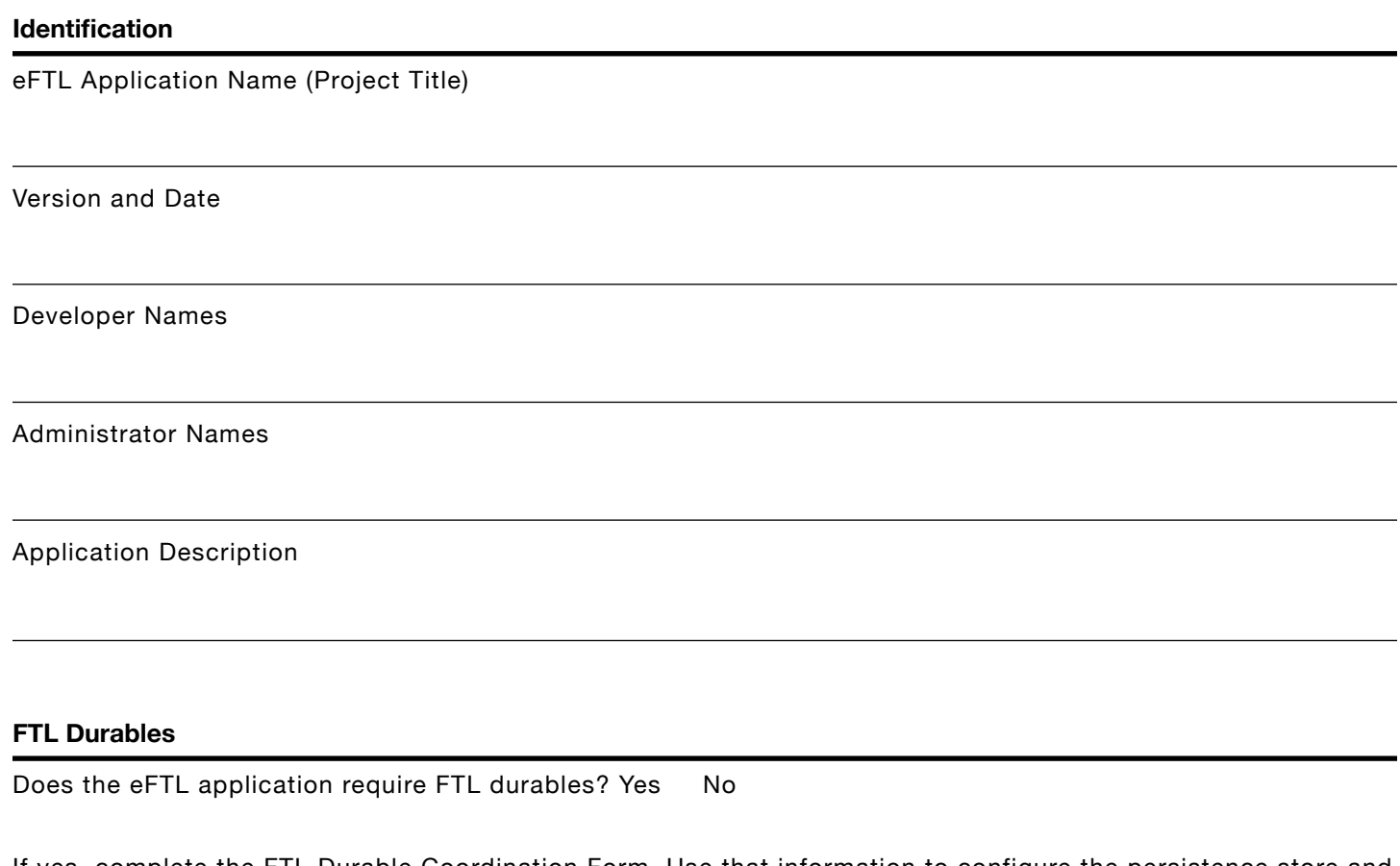

If yes, complete the FTL Durable Coordination Form. Use that information to configure the persistence store and a dynamic durable template.

## **EMS Topics, Durables, and Queues**

If the eFTL application communicates with an existing EMS application, then list the topic, durable, and queue names that the eFTL application and the EMS application can both use. Wildcard elements are valid.

If the eFTL application does not communicate with an existing EMS application, but connects to an EMS channel in the eFTL server, then list the topic, durable, and queue names that the eFTL application can use. Wildcard elements are valid.

Max Message Size (in bytes)

Expected Number of eFTL Application Clients

## **eFTL Services**

**FTL Server URLs:** List the URLs at which a TIBCO FTL server that provides an eFTL service accepts client connections. For each URL, include the protocol scheme, host, and port: for example, wss://10.1.1.42:9291.

## **Security**

**Server Public Key**: For WSS connections to the TIBCO eFTL service, supply the location of the FTL server's TLS public key certificate, or those of trusted certificate authorities.

**User Credentials:** Supply user names and passwords that the developer can use for testing applications.

**Authorization Groups**: Administrators must ensure that application users are in appropriate authorization groups for these activities. Administrators must also add these authorization groups to the corresponding configuration parameters of eFTL channels.

The application publishes messages  $\Box$ Publish authorization group:

The application subscribes to messages  $\Box$ Subscribe authorization group: